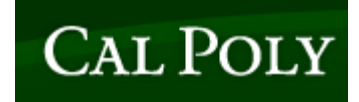

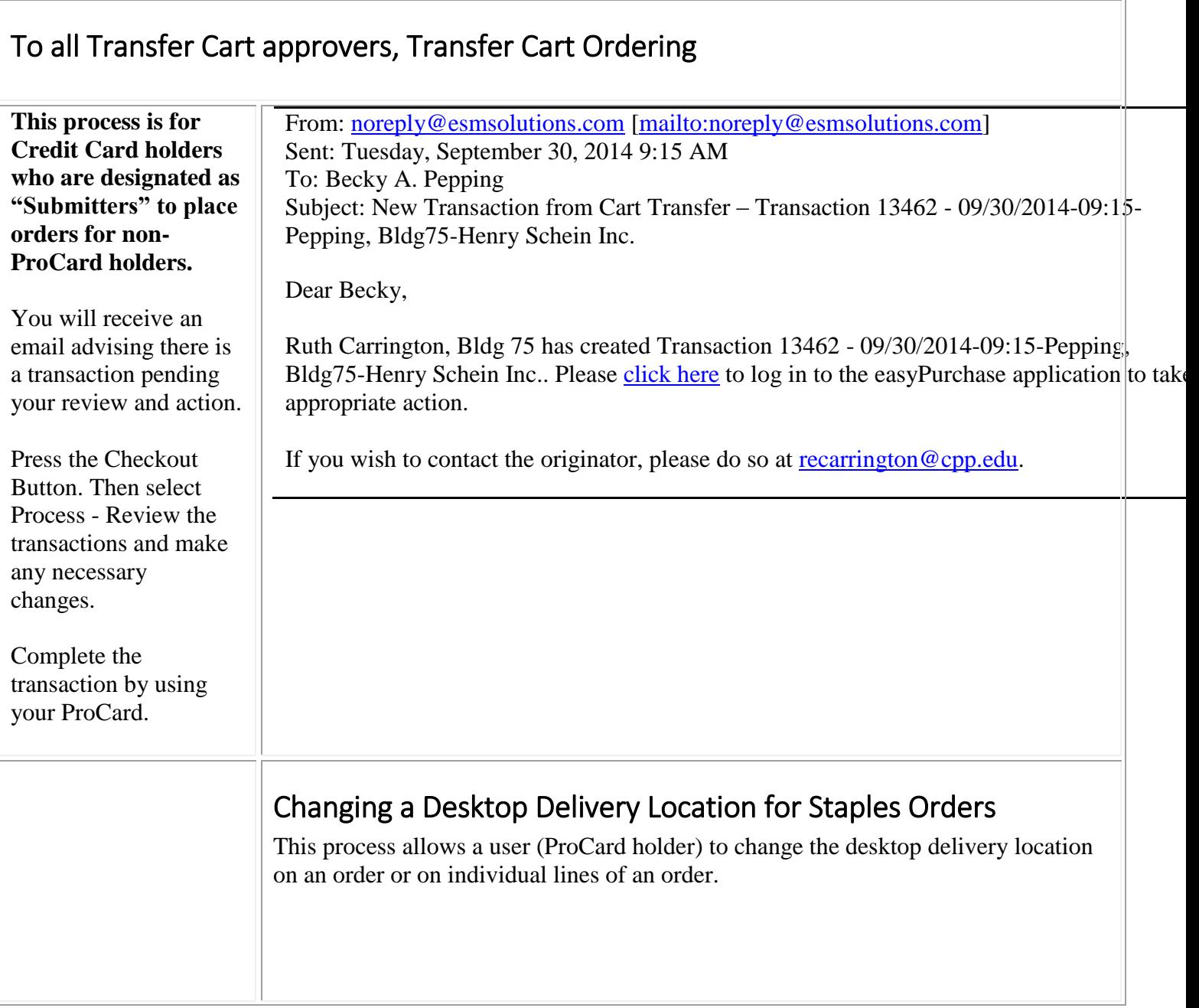

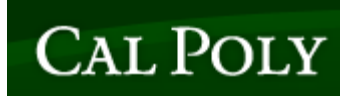

Upd Prep

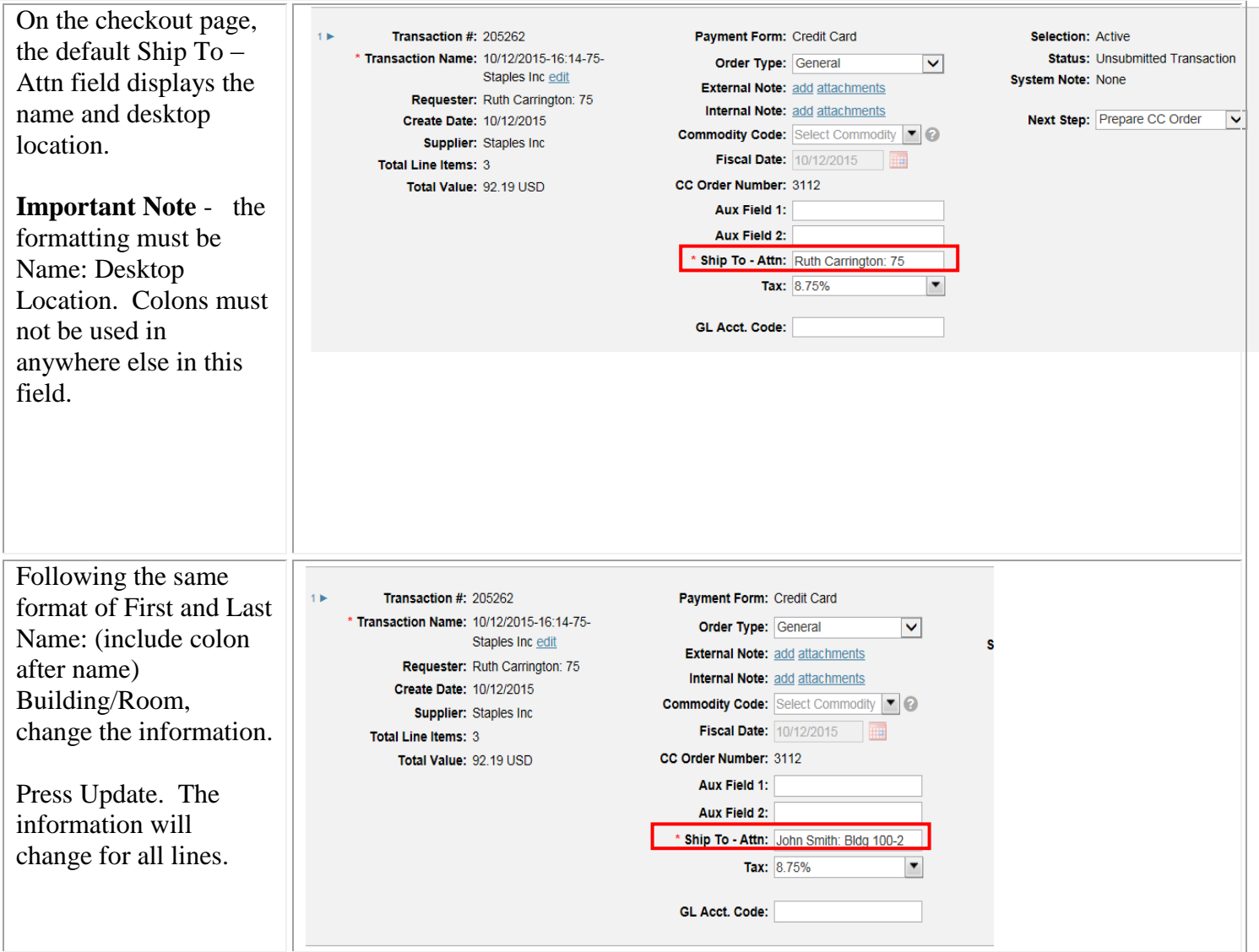

# CAL POLY

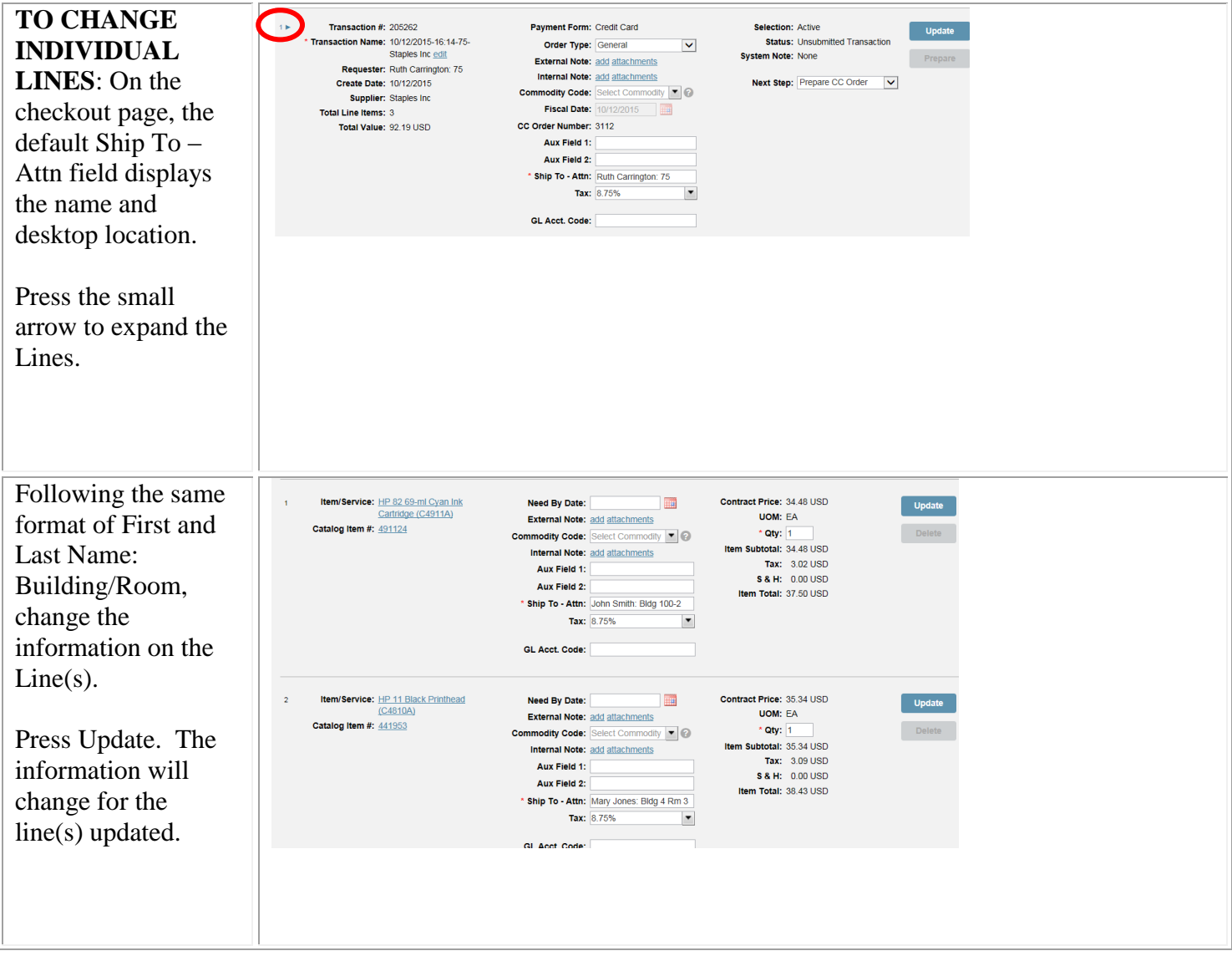

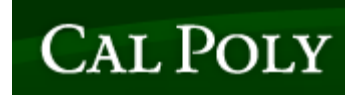

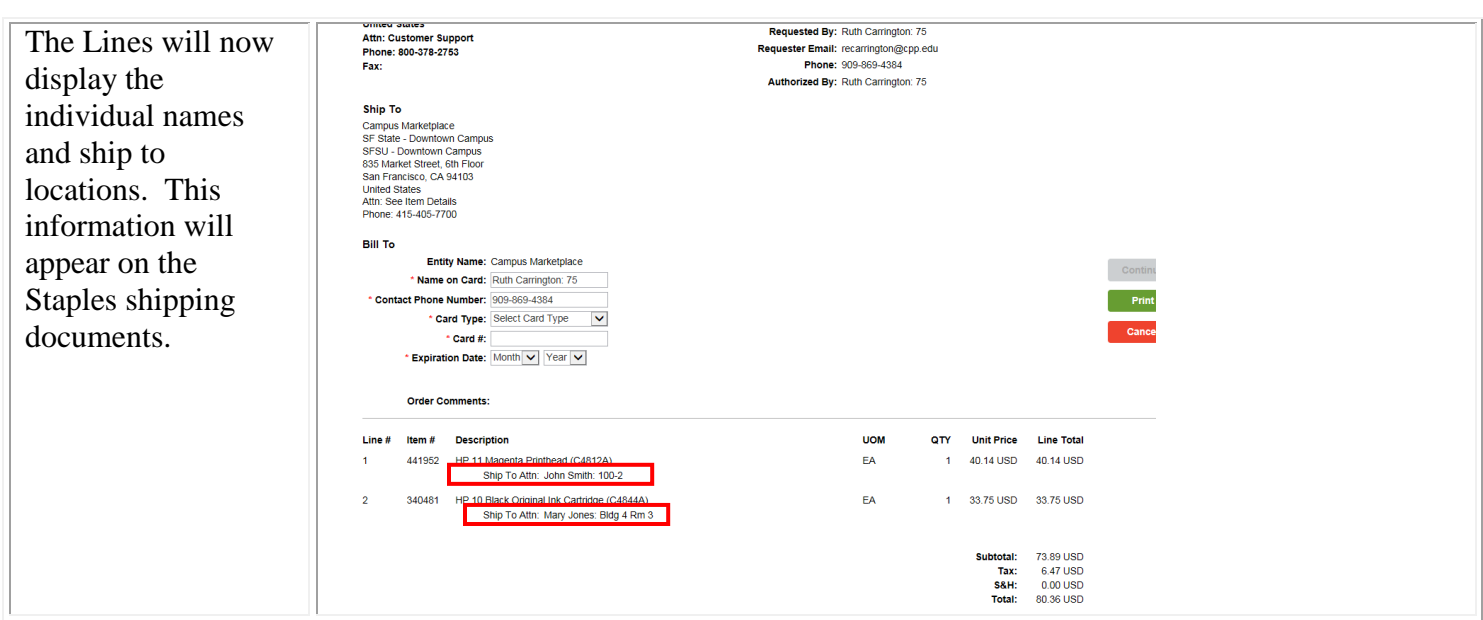